#### CS480/680: Introduction to Machine Learning Lecture 10: Convolutional Neural Network

Hongyang Zhang

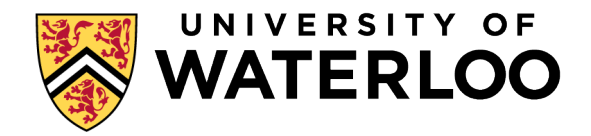

Feb 15, 2024

#### MLP Recap

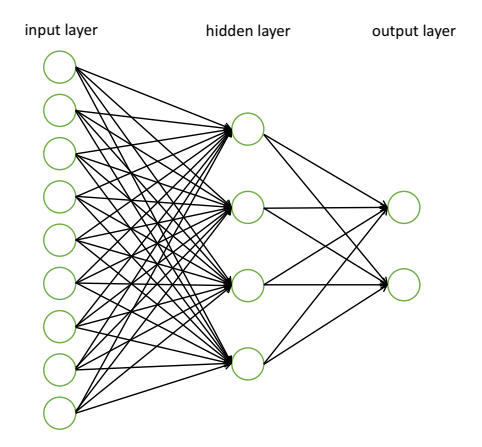

- $f(\mathbf{x}) = \mathbf{W}_2 \sigma(\mathbf{W}_1 \mathbf{x} + \mathbf{b}_1) + \mathbf{b}_2$
- Dense weights; Each connection represents a weight to be learned
- Easy to overfit to training data

#### Convolutional Neural Network

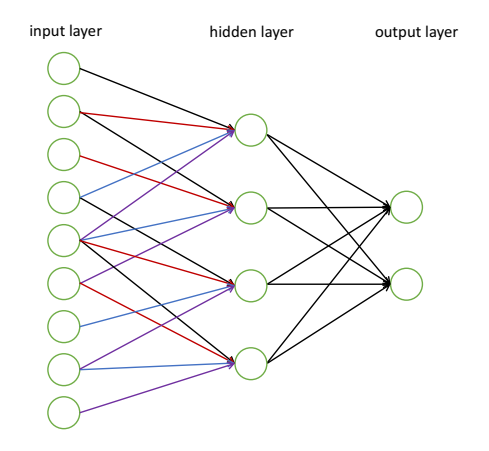

How about considering weight sharing and sparse weight matrix?

## Layers in Convolutional Neural Networks (CNN)

#### **Convolution Neural Network (CNN)**

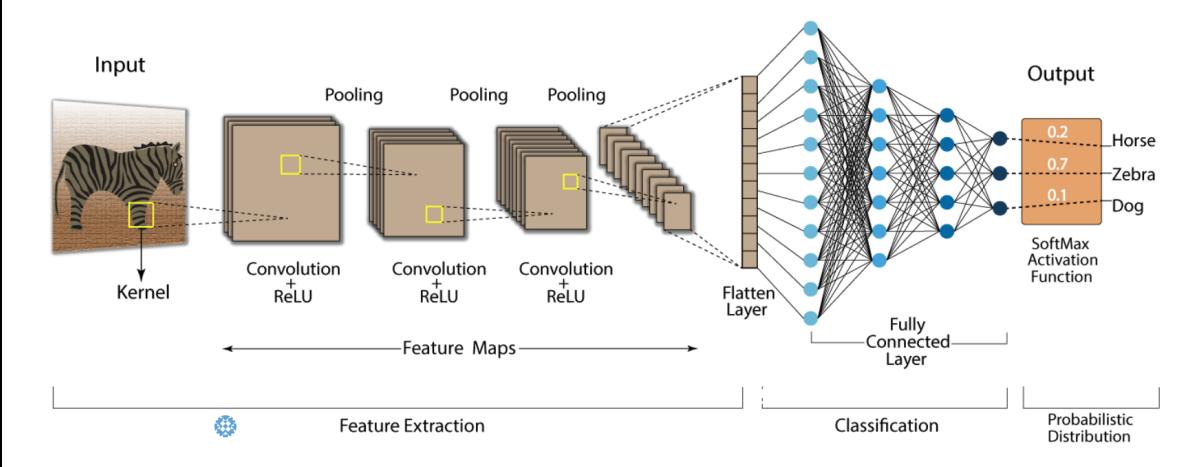

#### The Form of Image Data

Original image

#### Red-Green-Blue channels

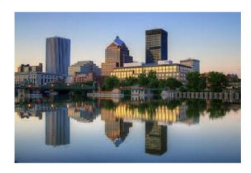

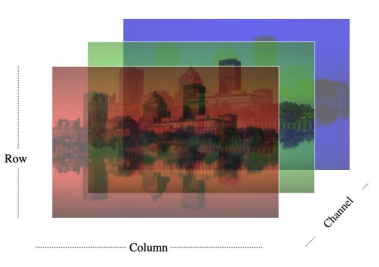

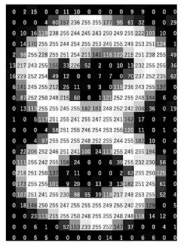

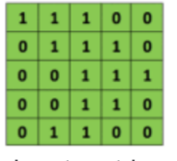

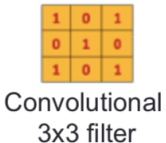

Input matrix

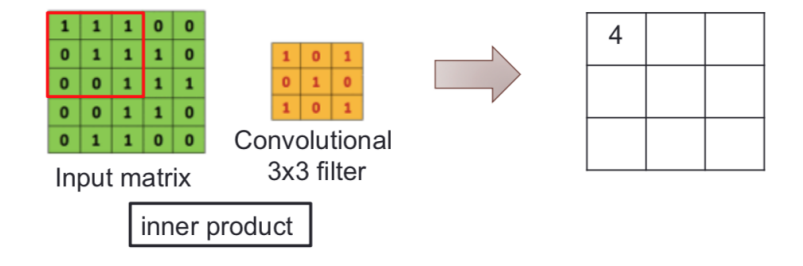

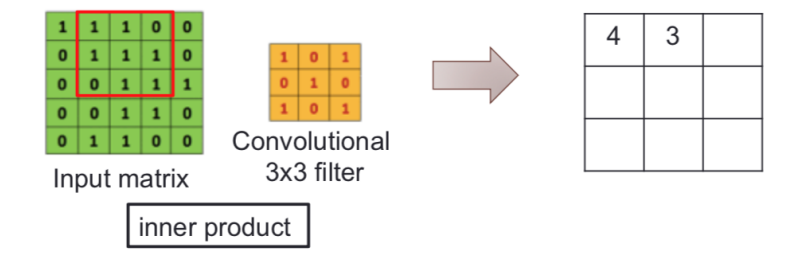

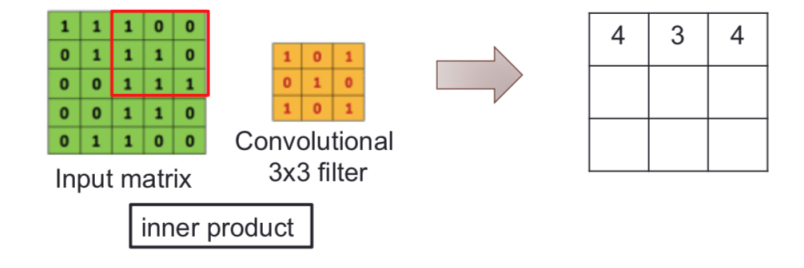

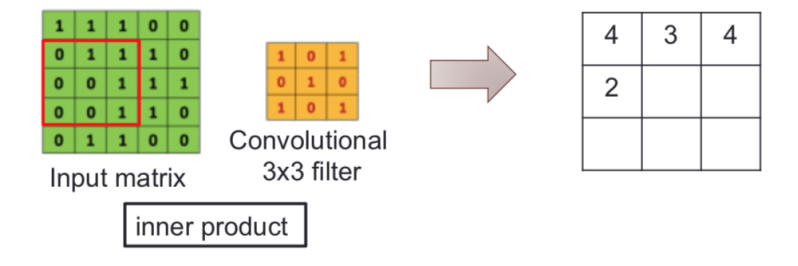

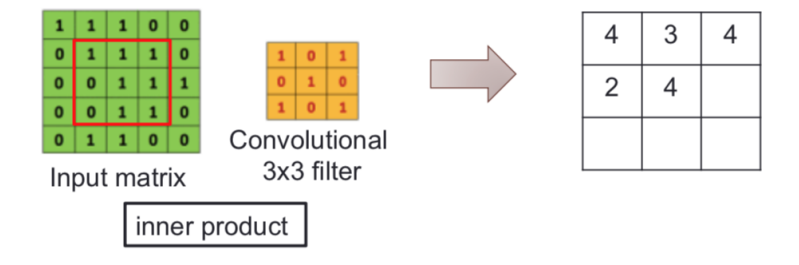

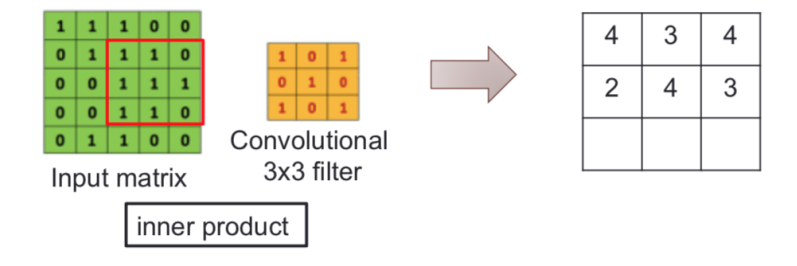

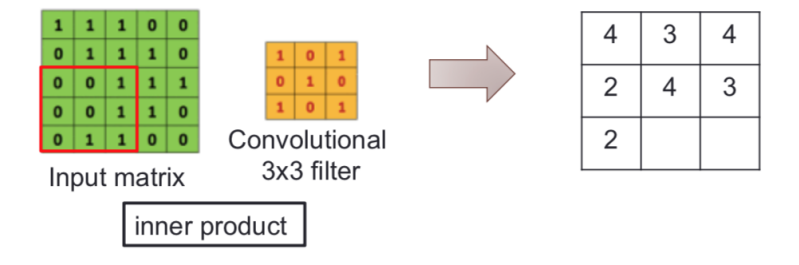

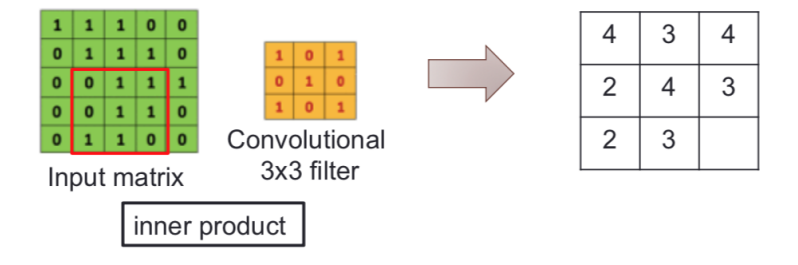

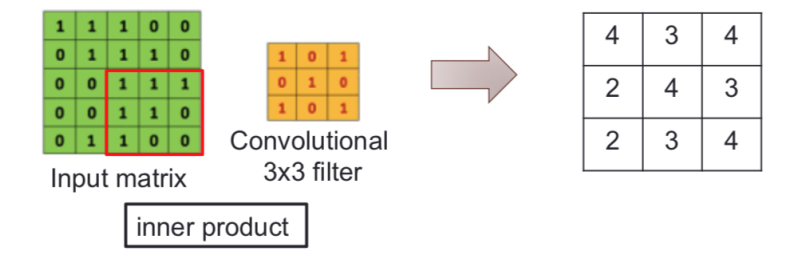

#### Why Convolution?

- Brain science tells us human visual system is using convolution operation
- Traditional image processing algorithms use convolution operation:

Edge detection (Sobel):<br> $\begin{bmatrix} +1 & 0 & -1 \\ +2 & 0 & -2 \\ +1 & 0 & -1 \end{bmatrix} =$ Gaussian smoothing:  $\frac{1}{278}$   $\frac{1}{7}$   $\frac{1}{28}$   $\frac{1}{7}$   $\frac{28}{41}$   $\frac{1}{28}$   $\frac{1}{7}$  =

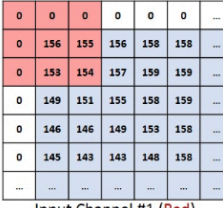

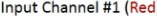

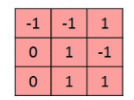

Kernel Channel #1

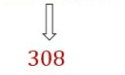

 $+$ 

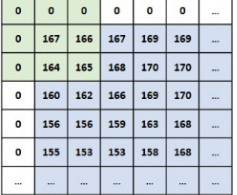

Input Channel #2 (Green)

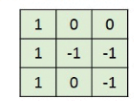

Kernel Channel #2

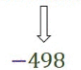

W. Input Channel #3 (Blue)

 $\sim$ 

 $\sim$ 

 $\mathbf{a}$  $\overline{a}$  $\mathbf{a}$ 

 $\sim$ 

×.

...

M. 

167  $\mathbf{r}$ 

 $Bias = 1$ 

 $\overline{a}$  $\alpha$  $\overline{a}$ 

h 163  $162$ 163 165 165

 $\Omega$ 

 $\circ$ 

 $\mathbf{o}$ 

υX,

 $+$ 

160 161 164 166 166 u.

156 158  $162$  $165$ 166

 $155$  $155$ 158  $162$ 

154 152 152 157 167

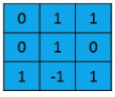

Kernel Channel #3

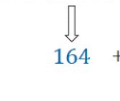

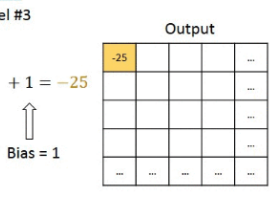

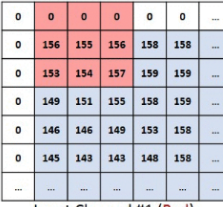

Input Channel #1 (Red)

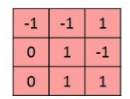

Kernel Channel #1

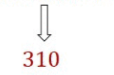

 $+$ 

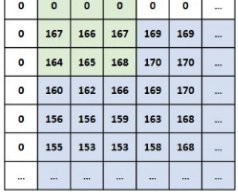

Input Channel #2 (Green)

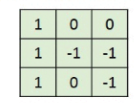

Kernel Channel #2

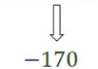

 $\sim$ Input Channel #3 (Blue)

162

 $158$ 

156

154  $152$ 152 157 167

 $\overline{0}$ 

165

 $\ddot{\phantom{a}}$  $\sim$ L.

 $\sqrt{2}$ 

166

166

 $Bias = 1$ 

 $\sqrt{2}$  $\alpha$  $\overline{a}$  $\mathbf{a}$ 

 $\mathbf{a}$ 163  $162<sup>1</sup>$  $163$ 165 165 166

 $\Omega$ 160  $161$  164

 $\Omega$  $\alpha$ 155  $155$  158 162 167

 $\Omega$ a. L.  $\sim$ 

 $+$ 

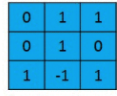

Kernel Channel #3

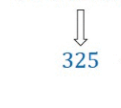

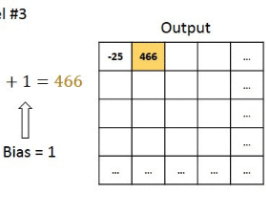

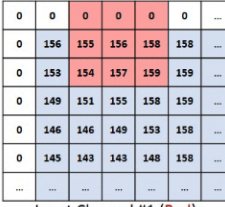

Input Channel #1 (Red)

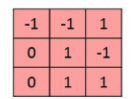

Kernel Channel #1

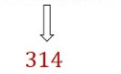

 $+$ 

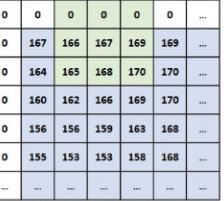

Input Channel #2 (Green)

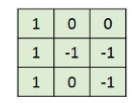

Kernel Channel #2

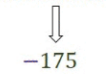

 $\sim$ Input Channel #3 (Blue)

158 162 167

 $\alpha$ 

 $160$ 161 164 166 166

 $154$ 152 152 157 167

 $156$  158 162 165 166

155

 $\alpha$ 

 $\Omega$  $\Omega$ 

 $\mathbf{a}$  $163$ 162 163 165 165

 $\bullet$ 

 $\circ$ 

 $\overline{a}$  $155$ 

 $\Omega$ d.  $\overline{\phantom{a}}$  $\sim$ 

 $+$ 

 $\ddot{\mathbf{a}}$  $\mathbf{a}$ 

 $\sim$ 

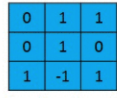

Kernel Channel #3

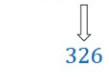

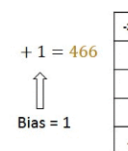

 $\ddotsc$ L.

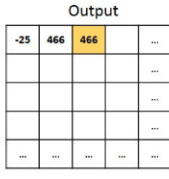

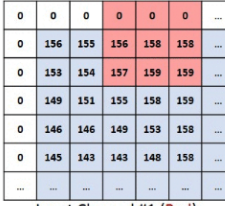

Input Channel #1 (Red)

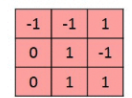

Kernel Channel #1

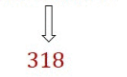

 $+$ 

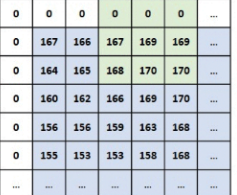

Input Channel #2 (Green)

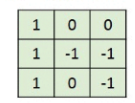

Kernel Channel #2

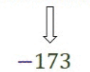

 $\alpha$  $\Omega$  $\Omega$  $\alpha$  $\sigma$  $\mathbf{o}$ J.

 $\Omega$ 163 162 163 165 165 u.

 $\sqrt{2}$ 

 $\mathbf{a}$ 

 $\circ$  $155$ 

 $\overline{0}$ 154 152 152 157 167 m.

Sec.  $\sim$ 

 $160$  $161$ 164 166 166

 $156$  $158$ 162 165 166

$$
\frac{1}{2}
$$

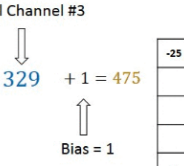

 $\mathbf{r}$ 

 $\mathbf{r}$ 

 $\sim$ 

167  $\sim$ 

 $\sim$ 

 $\mathbf{r}$ 

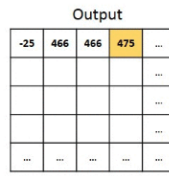

 $\sim$  $\sim$ Input Channel #3 (Blue)

 $155$ 158 162

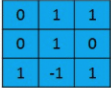

Kernel Channel #3

 $\overline{a}$ ÷  $\overline{\phantom{0}}$  $\overline{a}$  $\overline{a}$ e.

 $+$ 

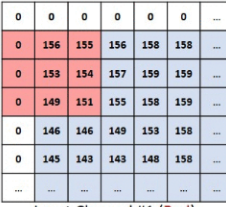

Input Channel #1 (Red)

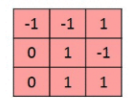

Kernel Channel #1

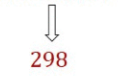

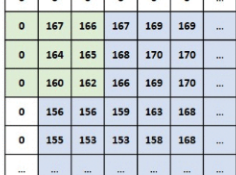

Input Channel #2 (Green)

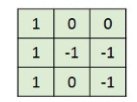

Kernel Channel #2

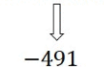

Input Channel #3 (Blue)

a,

161 164

 $162$ 165

166 166  $\sim$ 

166

 $\mathcal{L}$ 

 $\sim$ 

 $\sim$ 

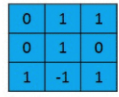

Kernel Channel #3

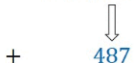

 $\circ$  $\circ$  $\circ$  $\bullet$  $\circ$  $\mathbf{o}$  $\overline{a}$ 

 $\Delta$ 163  $162$ 163 165 165  $\sim$ 

 $\alpha$ 160

 $\alpha$ 

 $\circ$ 

 $\circ$  $154$  $152$ 152 157 167  $\sim$ 

 $\mathbf{r}$ 

156 158

155  $155$ 158 162 167

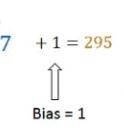

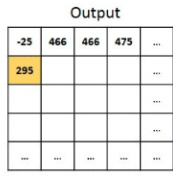

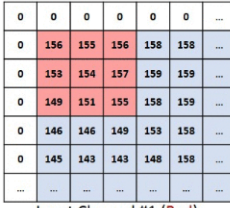

Input Channel #1 (Red)

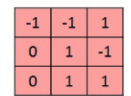

Kernel Channel #1

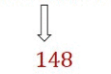

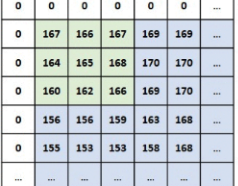

Input Channel #2 (Green)

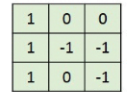

Kernel Channel #2

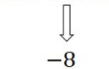

 $+$ 

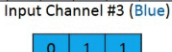

s.

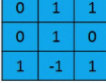

Kernel Channel #3

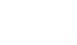

 $\bullet$ 

 $\mathbf{a}$ 162 162 163 165 165  $\sim$ 

 $\Omega$ 160 161 164 166 166  $\sim$ 

 $\mathbf{a}$ 156 158 162 165 166 u.

 $\circ$ 

 $\circ$  $154$  $152$ 152 157 167  $\sim$ 

w.

 $+$ 

 $\sqrt{2}$ 

155 155 158 162 167

 $\overline{0}$  $\bullet$  $\circ$ 

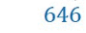

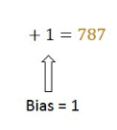

 $\circ$  $\sim$ 

 $\sim$ 

 $\sim$ 

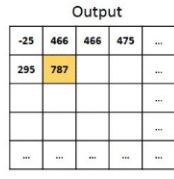

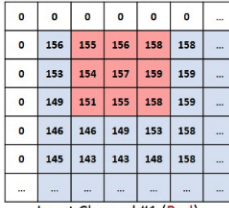

Input Channel #1 (Red)

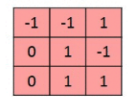

Kernel Channel #1

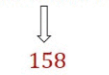

 $+$ 

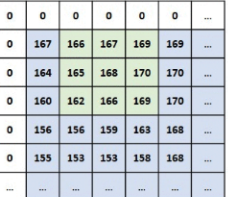

Input Channel #2 (Green)

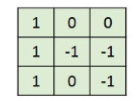

Kernel Channel #2

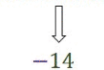

152 Input Channel #3 (Blue)

157 167

 $\circ$  $\bullet$  $\bullet$ 

 $\overline{a}$  $\circ$ 

 $\mathbf{a}$ 163  $162<sup>1</sup>$ 163. **TER** 165

 $\mathbf{a}$  $160$ 161 164 166 166

 $\Omega$  $155$ 155 158 162 167

 $\circ$  $\mathbf{o}$  $154$  $152$ 

u. a.

 $+$ 

 $156$ 158 162 165 166

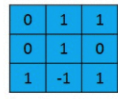

Kernel Channel #3

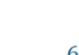

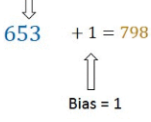

 $\circ$ 

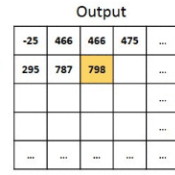

 $\Omega$  $\overline{0}$  $\alpha$  $\alpha$  $\overline{a}$  $\alpha$ 

 $+$ 

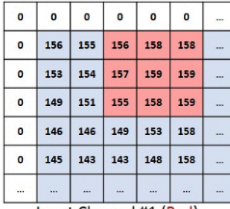

Input Channel #1 (Red)

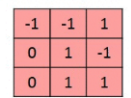

Kernel Channel #1

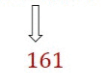

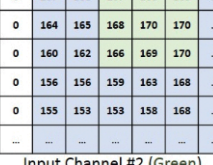

0 167 166 167 169 169

input Channel #2 (Green)

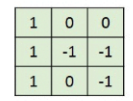

Kernel Channel #2

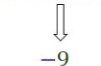

Input Channel #3 (Blue)

165 166 L.

162 167

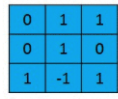

Kernel Channel #3

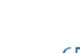

 $\alpha$  $\alpha$  $\overline{0}$  $\Omega$  $\mathbf{a}$  $\mathbf{a}$ 

 $\Omega$  $163$ 162 163 165 165

 $\circ$ 

 $\circ$ 

 $\sqrt{2}$  $154$  $152$ 152 157 167

 $\circ$ 

 $+$ 

160  $161$ 164 166 166

 $156$ 158 162

 $155$  155 158

 $\sim$ 

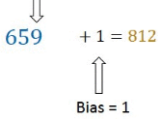

L.

 $\overline{a}$ 

 $\sim$  $\sim$ si.

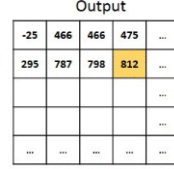

#### Controlling the Convolution

- Filter (kernel) size: width x height, e.g.  $3 \times 3$  or  $5 \times 5$ ; by default, number of channels of each filter is the same as that of the input (a.k.a.  $c_{in}$ )
- Number of kernels: weights are not shared between different filters; determine the number of channels of output (a.k.a.  $c_{out}$ )
- Stride: how many pixels the filter moves each time
	- ▶ typically stride  $\leq$  filter size so as to leave no "gap"
	- larger stride makes neighboring outputs less similar due to less overlap in the input window
- Padding: add zeros around boundary of input
	- $\blacktriangleright$  keep boundary information lossless

#### Padding and Stride

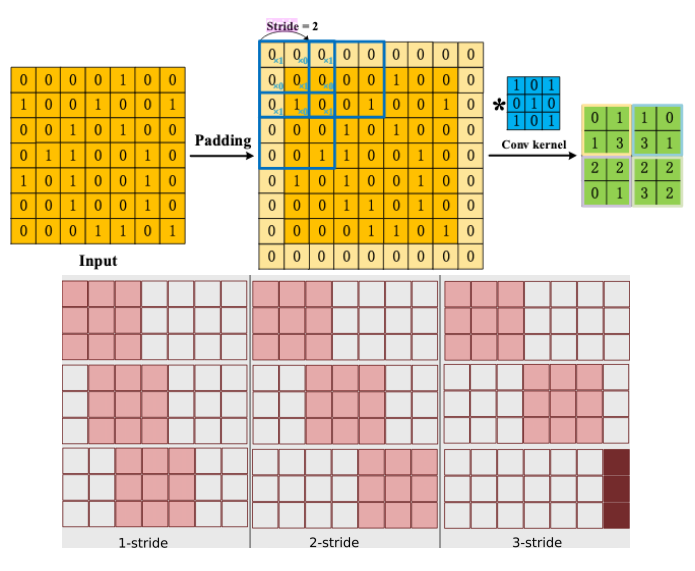

#### Size Calculation

Input size:  $m \times n \times c_{in}$ , filter size:  $a \times b \times c_{in}$ , stride:  $s \times t$ , padding:  $p \times q$  (let the first number refer to the height and the second number refer to the width)

- Pad p pixels on top/bottom and q pixels on left/right
- Move  $s$  pixels vertically and  $t$  pixels horizontally

\n- Output size: 
$$
\left[1 + \frac{m+2p-a}{s}\right] \times \left[1 + \frac{n+2q-b}{t}\right]
$$
\n- With  $p = \left\lceil \frac{m(s-1)+a-s}{2} \right\rceil$  and  $q = \left\lceil \frac{n(t-1)+b-t}{2} \right\rceil$ , you have "output size = input size"
\n

# Convolution Layer (One Kernel)=FC Layer with Weight Sharing

$$
\mathbf{W} = \begin{bmatrix} w_{00} & w_{01} \\ w_{10} & w_{11} \end{bmatrix} \in \mathbb{R}^{2 \times 2}, \quad \mathbf{X} = \begin{bmatrix} x_{00} & x_{01} & x_{02} \\ x_{10} & x_{11} & x_{12} \\ x_{20} & x_{21} & x_{22} \end{bmatrix} \in \mathbb{R}^{3 \times 3}
$$
\n
$$
\mathbf{W}_{\text{circ}} = \begin{bmatrix} w_{00} & w_{01} & 0 & w_{10} & w_{11} & 0 & 0 & 0 & 0 \\ 0 & w_{00} & w_{01} & 0 & w_{10} & w_{11} & 0 & 0 \\ 0 & 0 & 0 & w_{00} & w_{01} & 0 & w_{10} & w_{11} & 0 \\ 0 & 0 & 0 & 0 & w_{00} & w_{01} & 0 & w_{10} & w_{11} \end{bmatrix} \in \mathbb{R}^{4 \times 9} \text{ (circular matrix)}
$$
\n
$$
\text{Vector}(\mathbf{X}) = [x_{00}, x_{01}, x_{02}, x_{10}, x_{11}, x_{12}, x_{20}, x_{21}, x_{22}]^{T} \in \mathbb{R}^{9}
$$
\n
$$
\text{Vector}(\mathbf{W} * \mathbf{x}) = \mathbf{W}_{\text{circ}} \text{Vector}(\mathbf{X}) \in \mathbb{R}^{4}
$$

# Convolution Layer (One Kernel)=FC Layer with Weight Sharing

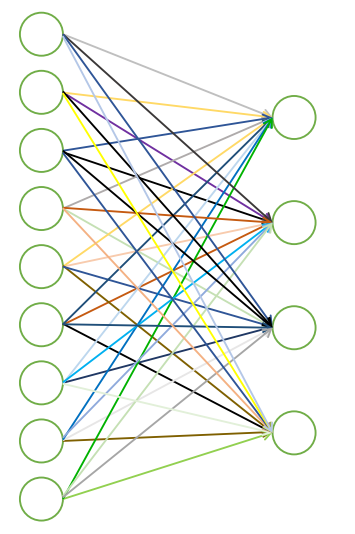

9×4 parameters to be leaned 4 parameters to be leaned

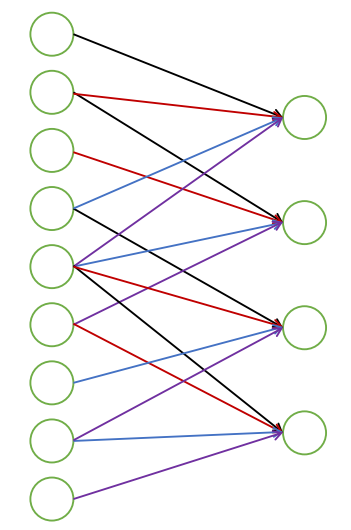

# Pooling

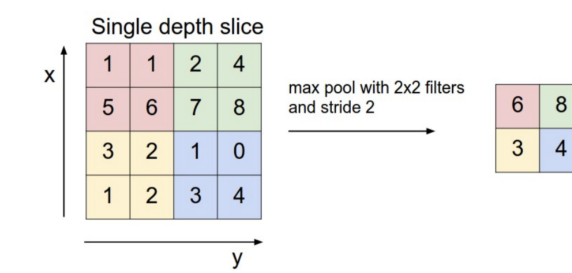

- Down-sample input size to reduce computation and memory
- Pooling by default is performed on each slice separately
	- $\blacktriangleright$  hence output #channel = input #channel
	- ▶ max-pool, average-pool
- Size and stride as in convolution; no parameter; typically no padding
- Global pooling: take the max or average of the whole input slice; output size is  $1 \times 1$

#### Putting Everything Together

- Several standard architectures to choose (examples to follow)
- Try and adapt to fit your problem

LeNet

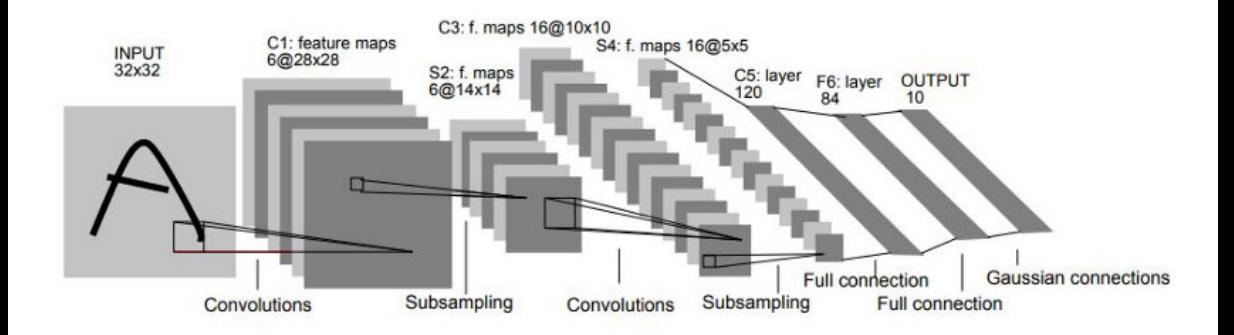

<sup>————————</sup> Y. LeCun et al. "Gradient-based learning applied to document recognition". Proceedings of the IEEE, vol. 86, no. 11 (1998), pp. 2278–2324.

#### AlexNet

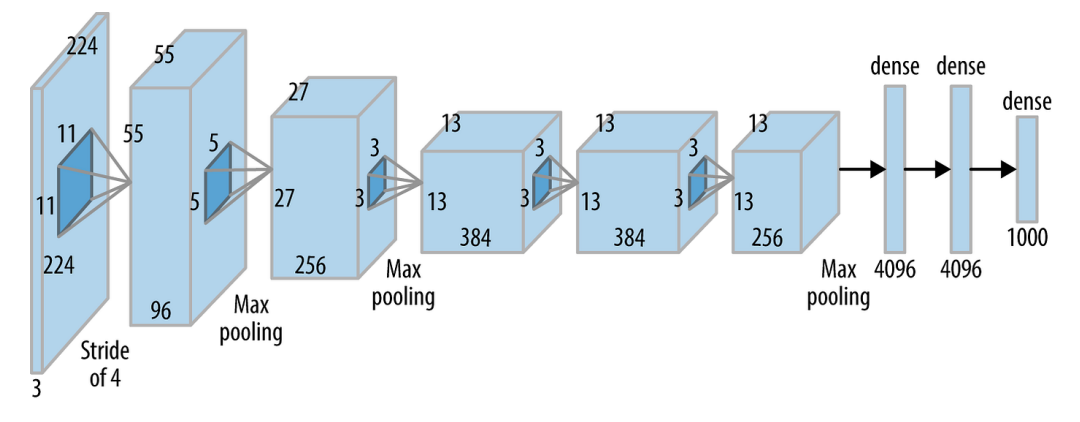

<sup>————————</sup> A. Krizhevsky et al. "ImageNet Classification with Deep Convolutional Neural Networks". In: Advances in Neural Information Processing Systems 25. Ed. by F. Pereira et al. 2012, pp. 1097–1105.

#### Comparisons of LeNet and AlexNet

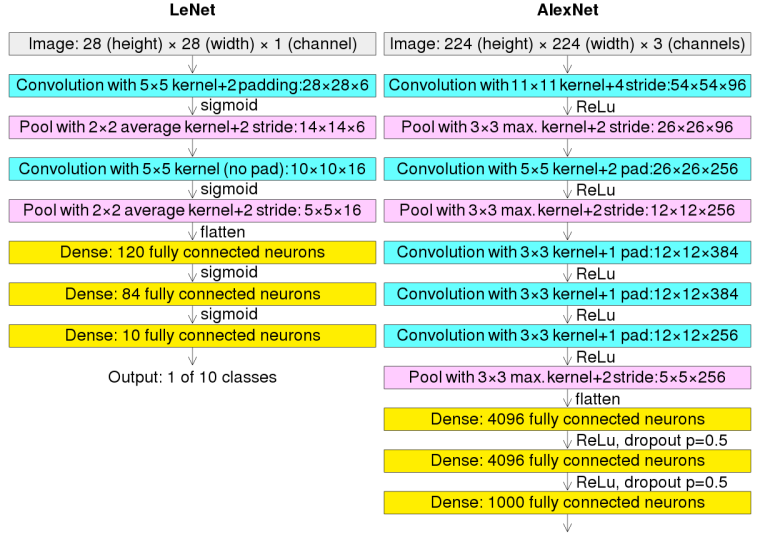

Output: 1 of 1000 classes

#### VGGNet

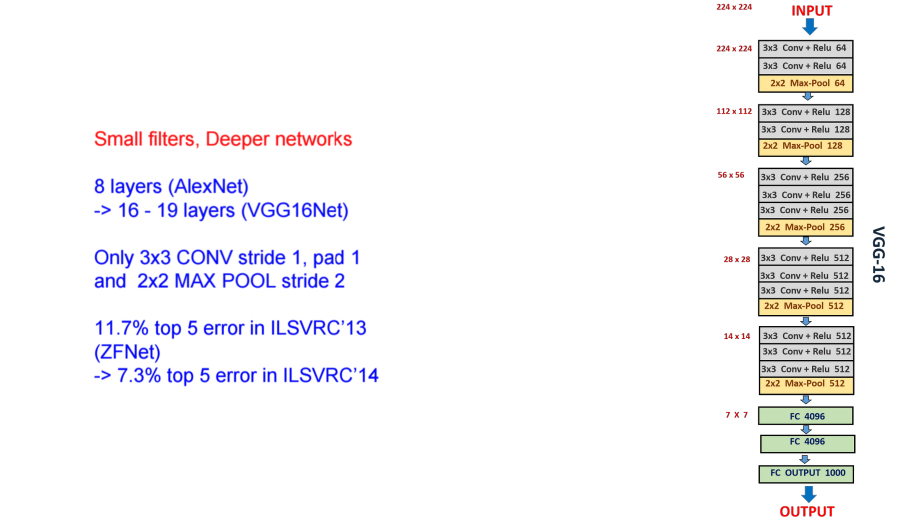

<sup>————————</sup> K. Simonyan and A. Zisserman. "Very Deep Convolutional Networks for Large-scale Image Recognition". In: ICLR. 2015.

#### **Memory**

(not counting biases) INPUT: [224x224x3] memory: 224\*224\*3=150K params: 0 CONV3-64: [224x224x64] memory: 224\*224\*64=3.2M params: (3\*3\*3)\*64 = 1,728 Note: CONV3-64: [224x224x64] memory:  $224*224*64=3.2M$  params:  $(3*3*64)*64 = 36.864$ POOL2: [112x112x64] memory: 112\*112\*64=800K params: 0 CONV3-128: [112x112x128] memory: 112\*112\*128=1.6M params: (3\*3\*64)\*128 = 73,728 early CONV CONV3-128: [112x112x128] memory: 112\*112\*128=1.6M params: (3\*3\*128)\*128 = 147.456 POOL2: [56x56x128] memory: 56\*56\*128=400K params: 0 CONV3-256: [56x56x256] memory: 56\*56\*256=800K params: (3\*3\*128)\*256 = 294.912 CONV3-256: [56x56x256] memory: 56\*56\*256=800K params: (3\*3\*256)\*256 = 589,824 CONV3-256: [56x56x256] memory: 56\*56\*256=800K params: (3\*3\*256)\*256 = 589,824 POOL2: [28x28x256] memory: 28\*28\*256=200K params: 0 CONV3-512: [28x28x512] memory: 28\*28\*512=400K params: (3\*3\*256)\*512 = 1,179,648 CONV3-512: [28x28x512] memory:  $28*28*512=400K$  params:  $(3*3*512)*512 = 2,359,296$ CONV3-512: [28x28x512] memory:  $28*28*512=400K$  params:  $(3*3*512)*512 = 2,359,296$ POOL2: [14x14x512] memory: 14\*14\*512=100K params: 0 CONV3-512: [14x14x512] memory:  $14*14*512=100K$  params:  $(3*3*512)*512 = 2,359,296$ in late FC CONV3-512: [14x14x512] memory: 14\*14\*512=100K params: (3\*3\*512)\*512 = 2,359,296 CONV3-512: [14x14x512] memory: 14\*14\*512=100K params: (3\*3\*512)\*512 = 2,359,296 POOL2: [7x7x512] memory: 7\*7\*512=25K params: 0 FC: [1x1x4096] memory: 4096 params: 7\*7\*512\*4096 = 102,760,448 FC: [1x1x4096] memory: 4096 params: 4096\*4096 = 16,777,216 FC:  $[1x1x1000]$  memory: 1000 params:  $4096*1000 = 4.096.000$ 

TOTAL memory: 24M  $*$  4 bytes  $\sim$  = 96MB / image (only forward!  $\sim$ \*2 for bwd) **TOTAL params: 138M parameters** 

Most memory is in

Most params are

# Let's go even deeper!

#### Inception

————————

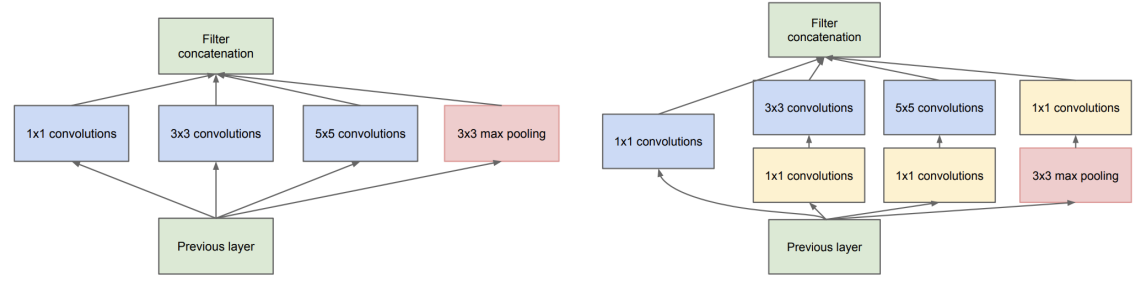

(a) Inception module, naïve version

(b) Inception module with dimension reductions

C. Szegedy et al. "Going deeper with convolutions". In: IEEE Conference on Computer Vision and Pattern Recognition (CVPR). 2015, pp. 1–9.

#### GoogLeNet

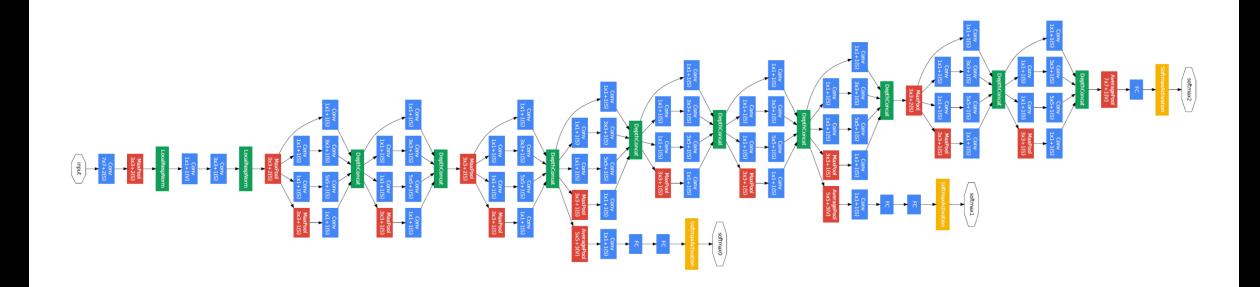

- No fully connected (FC) layers
- Deeper but more efficient and better performance

#### The Deeper, the Better, but More Difficult to Train

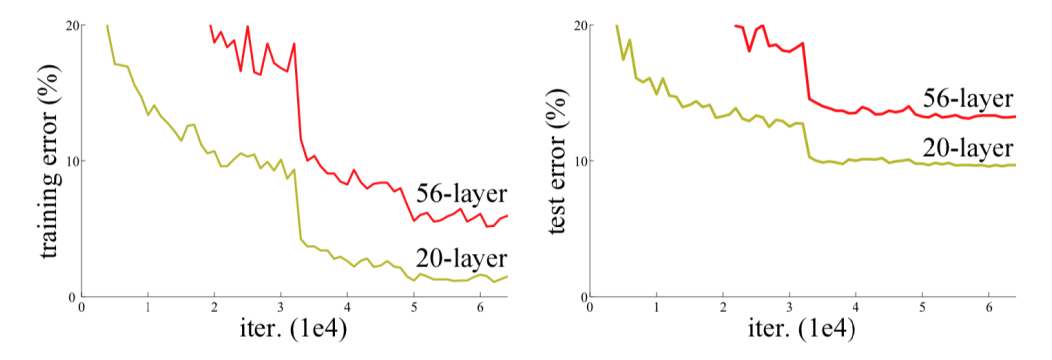

• Deeper models are harder to train due to vanishing / exploding gradient

• Can be worse than shallower networks if not properly trained!

<sup>————————</sup> K. He et al. "Deep Residual Learning for Image Recognition". In: IEEE Conference on Computer Vision and Pattern Recognition (CVPR). 2016, pp. 770–778.

#### Residual Block

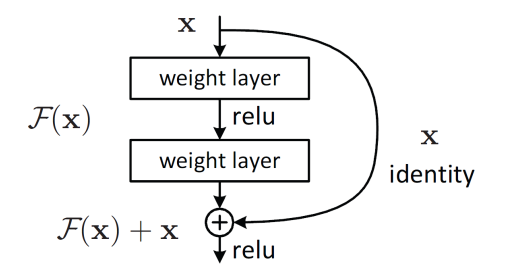

- Add a shortcut connection that allows "skipping" one or more layers
- Effectively turning the block into learning residual: output input
- Allows more direct backpropogation of the gradient through the "shortcut"
- Can also concatenate or add a linear layer if dimensions mismatch

### Residual Network (ResNet)

**Full ResNet architecture:** 

- Stack residual blocks  $\blacksquare$
- Every residual block has ÷ two 3x3 conv layers
- Periodically, double # of ÷ filters and downsample spatially using stride 2 (/2 in each dimension)
- Additional conv layer at  $\overline{\phantom{a}}$ the beginning
- No FC layers at the end  $\blacksquare$ (only FC 1000 to output classes)

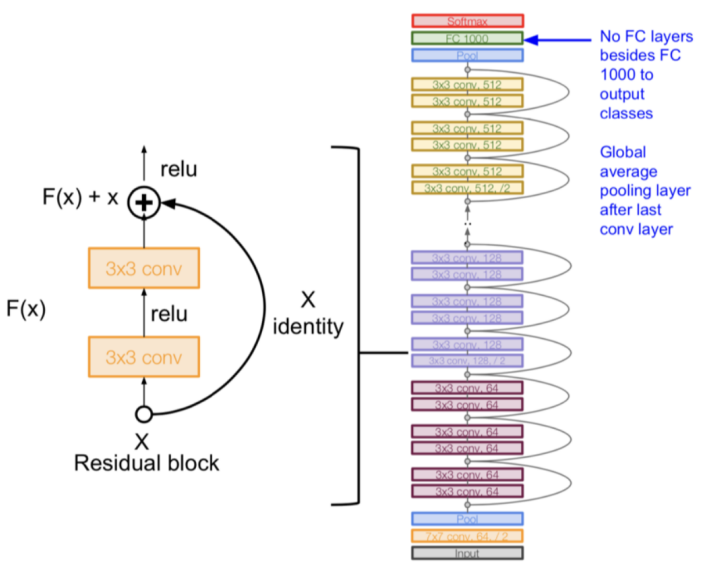

#### ImageNet (ILSVRC) Competition

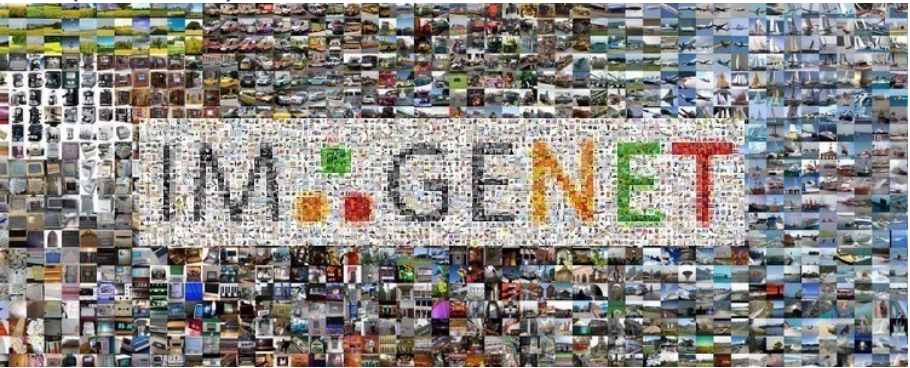

- Training set: 1.28M images
- Validation set: 50K images
- Test set: 100K images
- #Classes: 1K

## ImageNet (ILSVRC) Competition

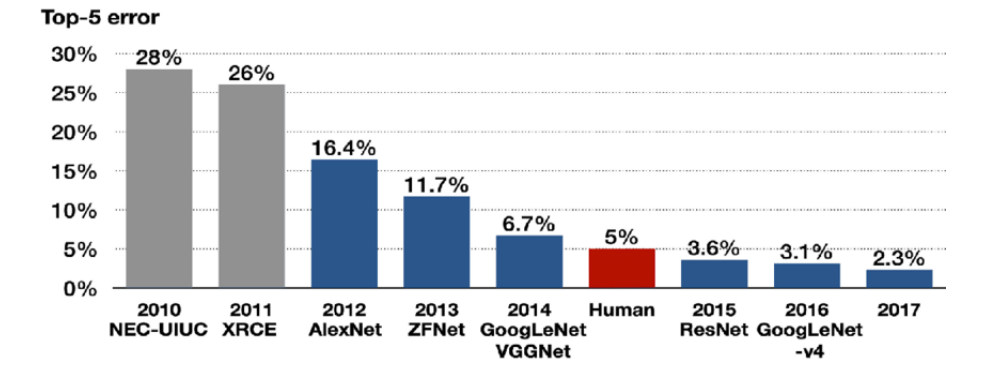

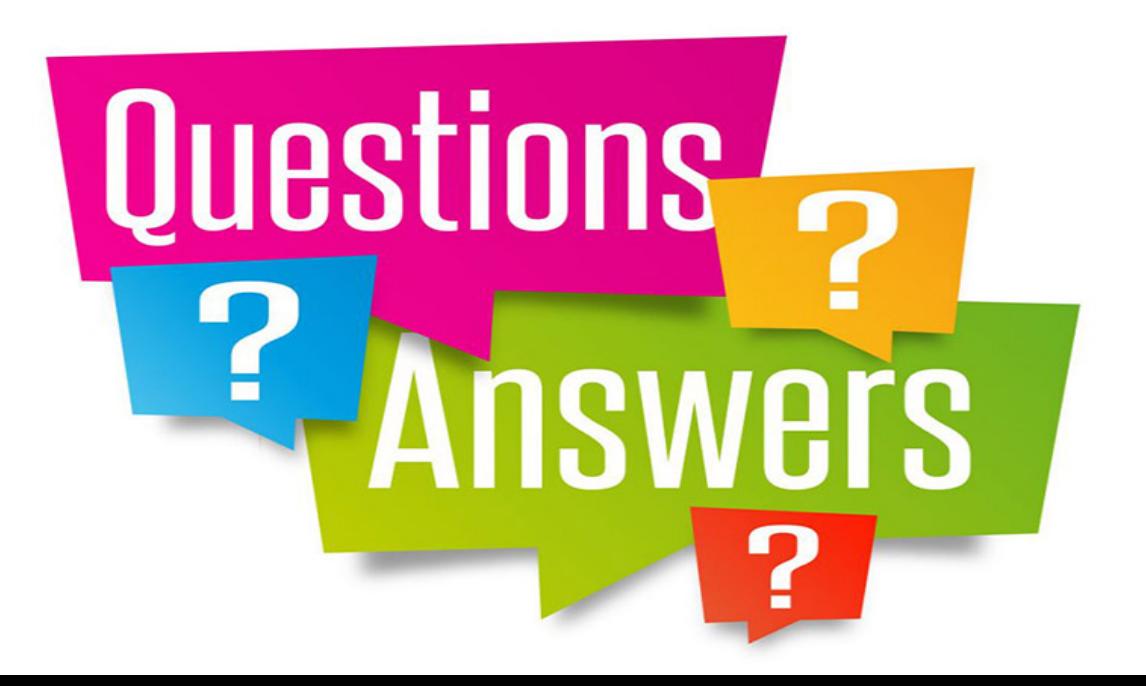